### <span id="page-0-0"></span>**FREQUENTLY ASKED QUESTIONS**

# **MY EVENTS PORTAL FREQUENTLY ASKED QUESTIONS**

### **FREQUENTLY ASKED QUESTIONS**

## Table of Contents

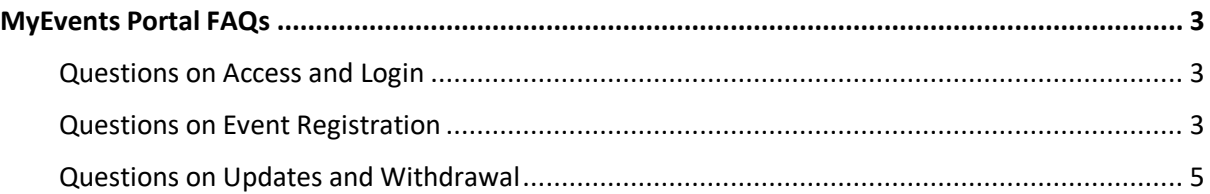

### **FREQUENTLY ASKED QUESTIONS**

### <span id="page-2-0"></span>MyEvents Portal FAQs

### <span id="page-2-1"></span>Questions on Access and Login

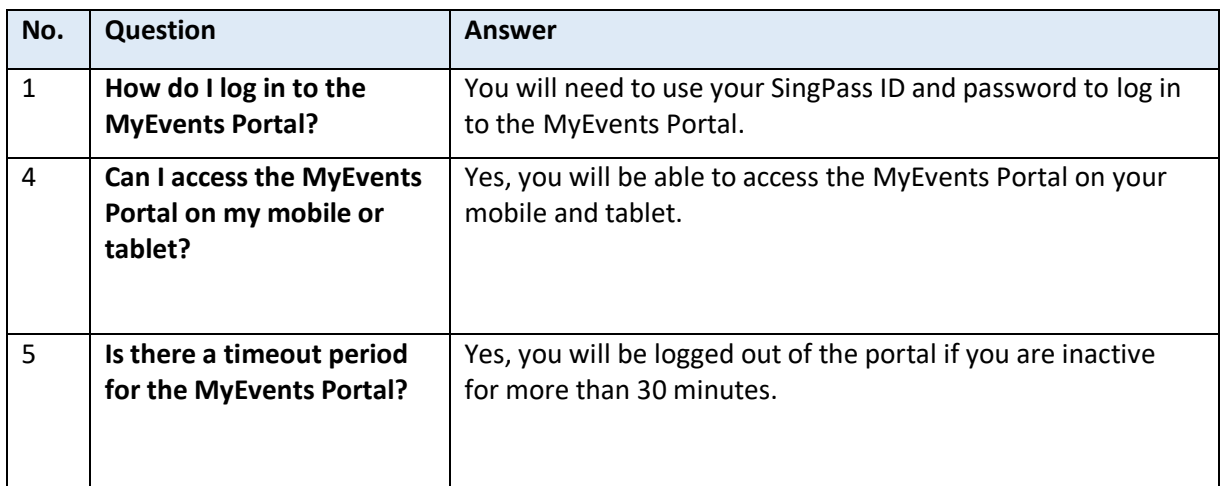

### <span id="page-2-2"></span>Questions on Event Registration

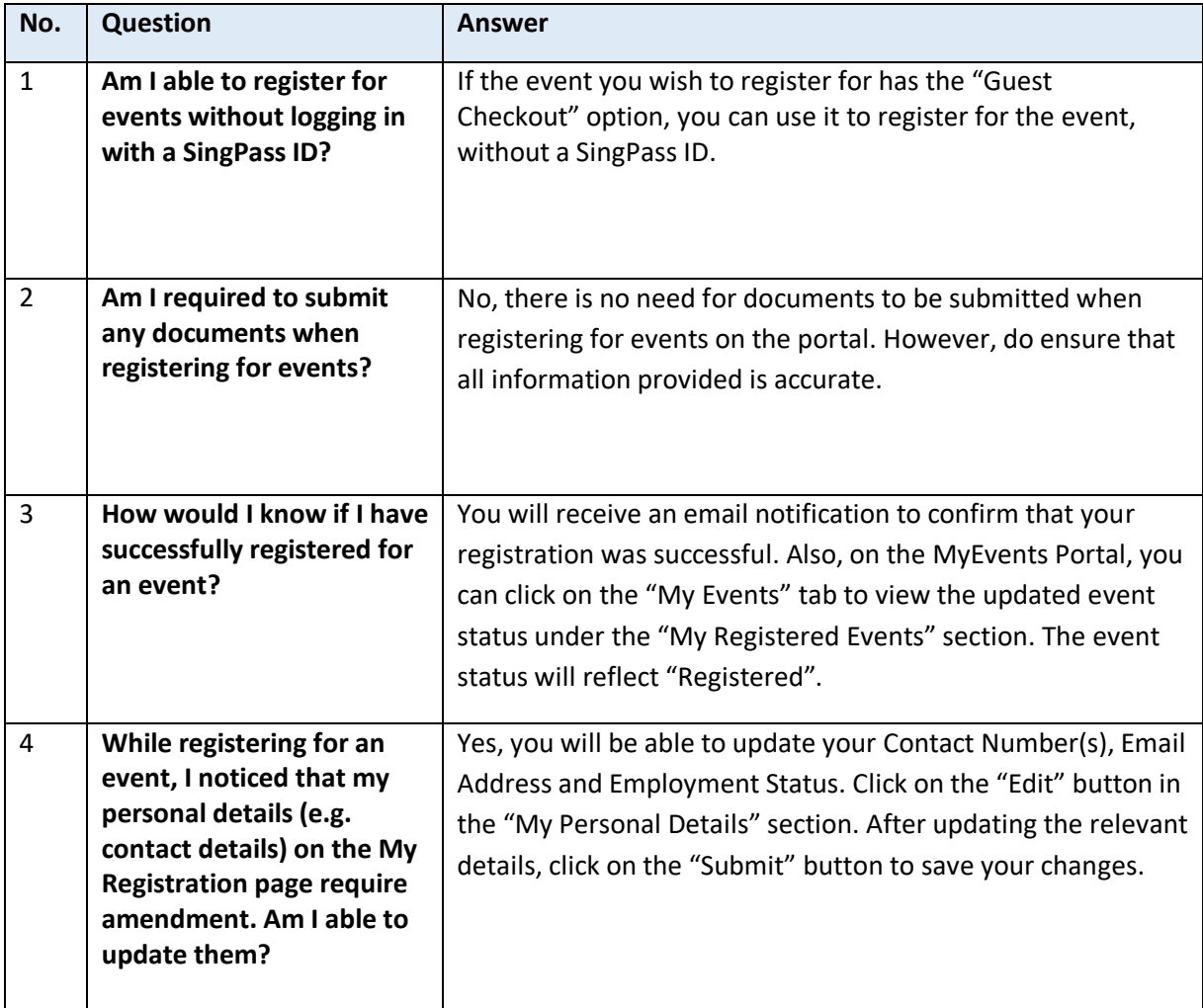

### **FREQUENTLY ASKED QUESTIONS**

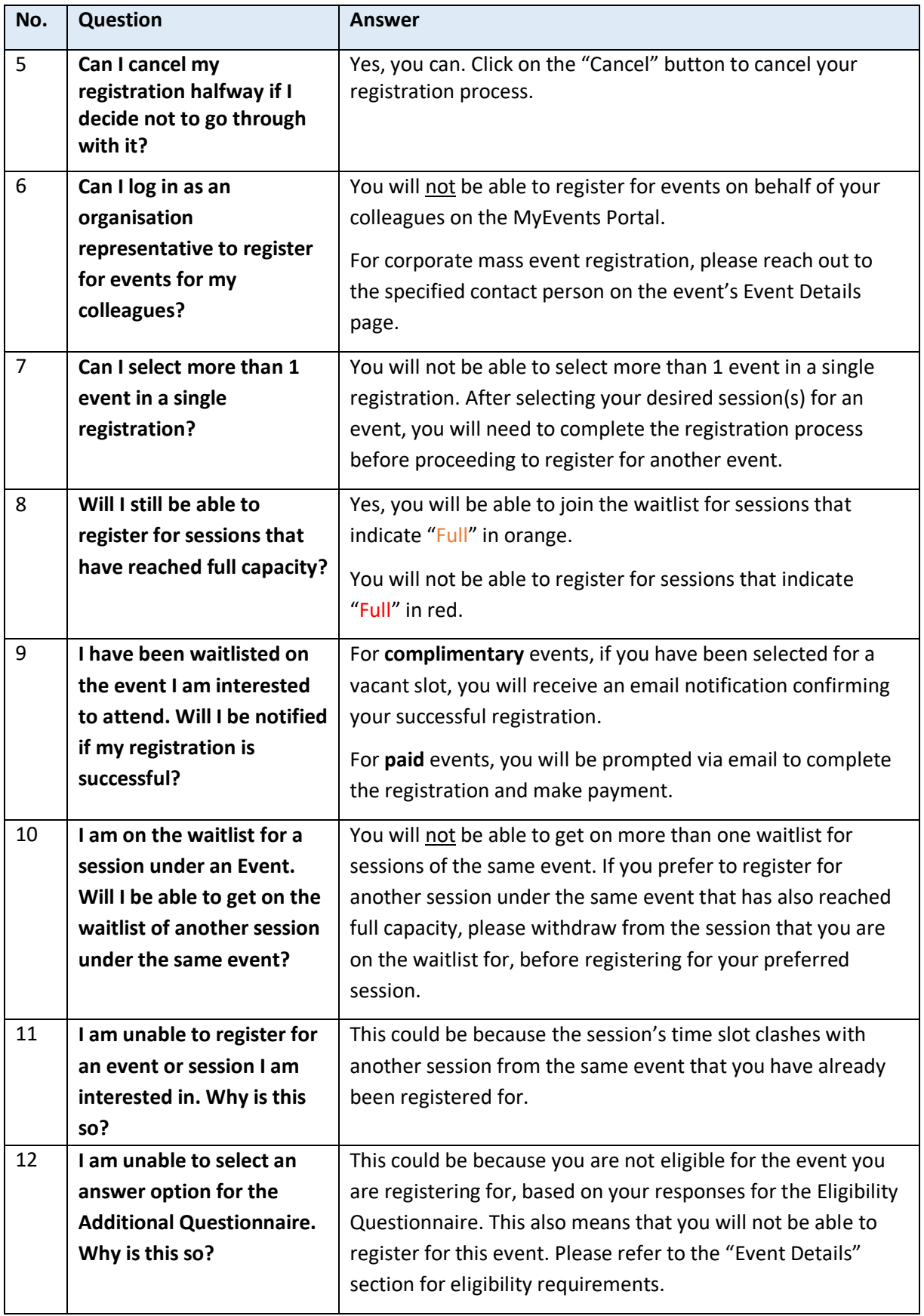

### **FREQUENTLY ASKED QUESTIONS**

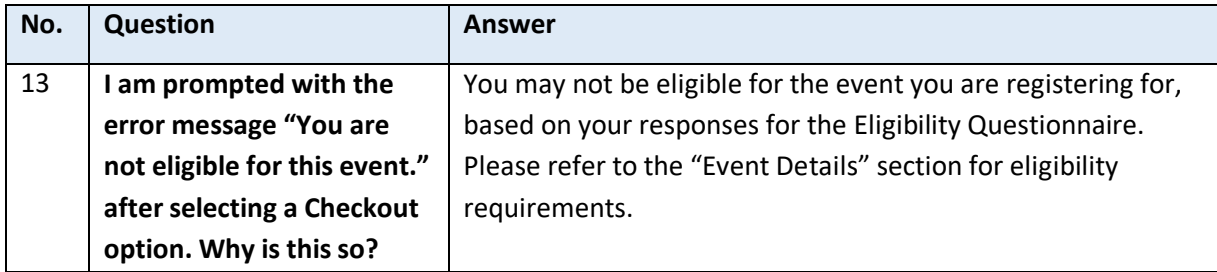

### <span id="page-4-0"></span>Questions on Updates and Withdrawal

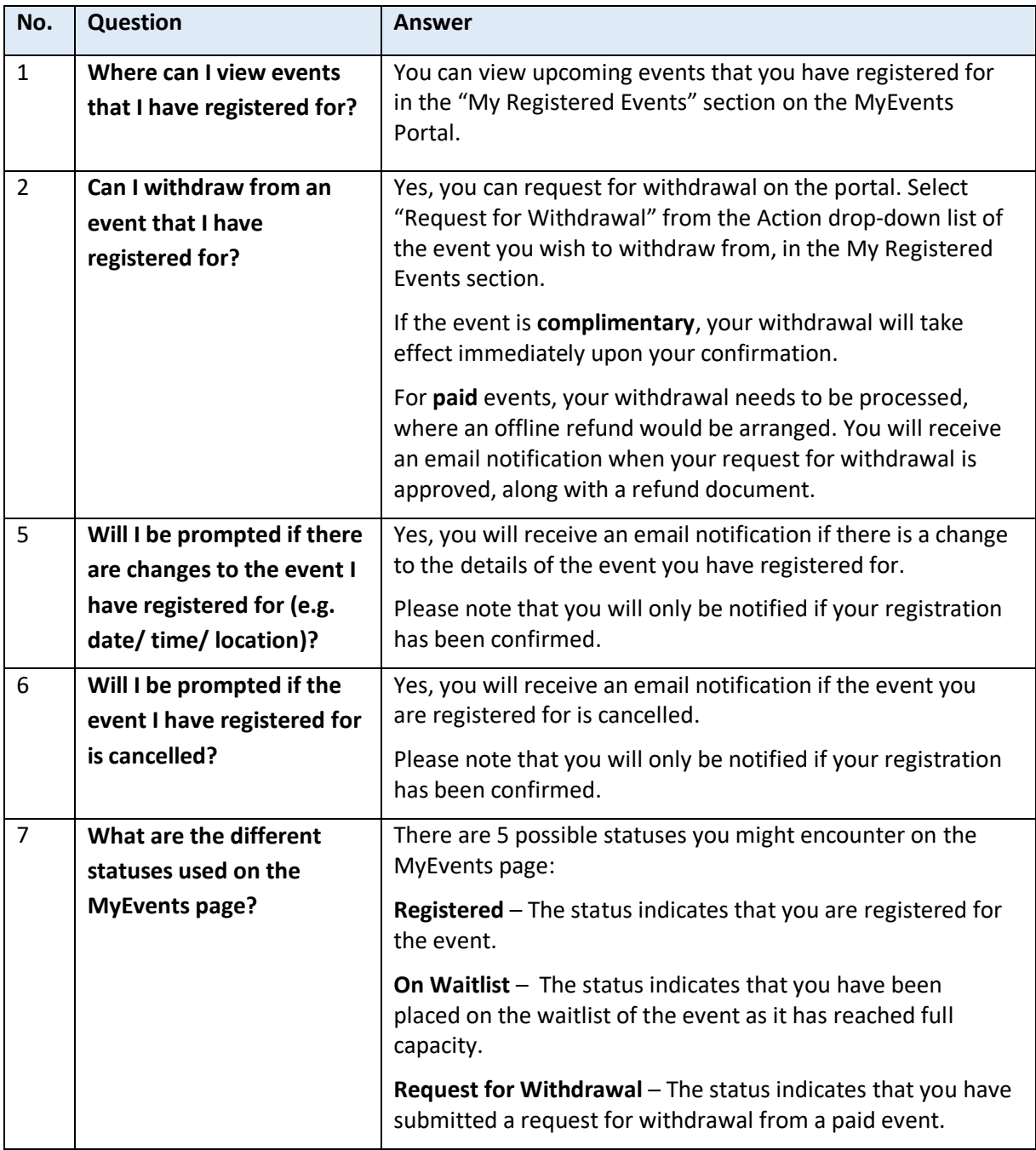

### **FREQUENTLY ASKED QUESTIONS**

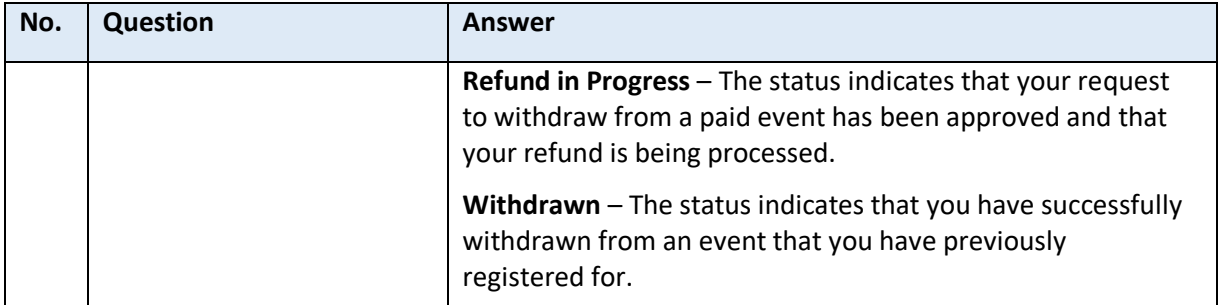